Informe Final Práctica Administrativa Oficina Asesora de Planeación Departamento Administrativo de la Función Pública – DAFP

Apoyo a la planeación y a la gestión y operación presupuestal del DAFP

Estudiante:

David Antonio García Bautista

Tutor académico:

Brenda Ginley Roncancio Ladino

Escuela Superior de Administración Pública – ESAP

Facultad de Administración Pública

Administración pública

Bogotá D.C Diciembre 12 de 2022

## Contenido

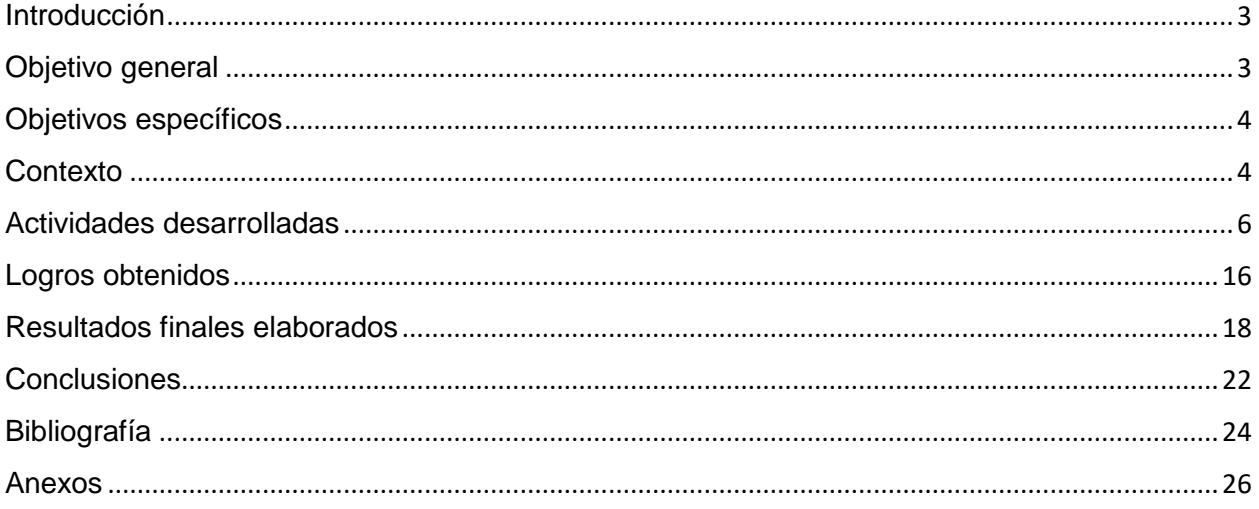

### <span id="page-2-0"></span>**Introducción**

Durante el desarrollo de la práctica administrativa adelantada en la Oficina Asesora de Planeación del Departamento Administrativo de la Función Pública – DAFP – se desarrollaron un total de 16 actividades atadas a 5 objetivos específicos, con ello se dio cumplimiento al eje central de apoyar los procesos de planeación, seguimiento y documentación que se adelantan al interior del área.

A lo largo del informe final se documentarán los logros obtenidos, el detalle de cada una de las actividades adelantadas y la metodología utilizada para llegar al logro de los resultados planteados en el proceso. Así mismo, se identificarán una serie de conclusiones a las que se llegaron durante el desarrollo de los objetivos y se planteará un análisis en el que se identifica un breve diagnóstico desde el interior de la oficina y una posibilidad de mejora en los procesos que allí se adelantan.

De igual forma, es importante reconocer que el adelanto de la practica administrativa favoreció la puesta en marcha de diferentes elementos teóricos adquiridos a lo largo de la carrera, y así mismo, permitió apropiar conceptos, prácticas, habilidades y competencias específicas que enriquecen el quehacer diario del administrador público. Lo que ha conllevado a comprender el contexto laboral y la unión entre la academia y el día a día de las entidades públicas.

### <span id="page-2-1"></span>**Objetivo general**

Apoyar los procesos de planeación, seguimiento y documentación que se adelantan desde la Oficina Asesora de Planeación del Departamento Administrativo de la Función Pública.

### <span id="page-3-0"></span>**Objetivos específicos**

- 1. Realizar seguimiento mensual a los proyectos de inversión del Departamento Administrativo de la Función Pública – DAFP
- 2. Realizar el seguimiento a los acuerdos de desempeño del sector Función Pública.
- 3. Realizar el seguimiento a la planeación Institucional desde el Plan de Acción Anual y consolidar la información respectiva.
- 4. Actualizar Guías y formatos del proceso de direccionamiento estratégico y del subproceso de gestión administrativa
- 5. Participar en la formulación de las bases del Plan Nacional de Desarrollo sector función pública, desde la elaboración de la metodología, la construcción de instrumentos y el acompañamiento de mesas de trabajo.

## <span id="page-3-1"></span>**Contexto**

La Oficina Asesora de Planeación del Departamento Administrativo de la Función Pública se encuentra ubicada en el proceso de direccionamiento estratégico, dentro de este se identifican temas como la formulación de la planeación, asesorar a las dependencias, hacer el seguimiento a las ejecuciones presupuestales, presentar informes, entre otras. Con el fin de cumplir con todas las funciones a su cargo la oficina se organiza en tres (3) grupos de trabajo, uno enfocado en la planeación, otro en presupuesto y otro grupo de mejoramiento, y a pesar de que hay profesionales ubicados en cada grupo, también hay profesionales y contratistas que adelantan líneas transversales.

Además del contexto interno, es necesario identificar el externo, en el que se identifica un escenario de cambio de gobierno, que afectan directamente el proceder de la entidad y en especial de la OAP, pues en ello se reconoce que es fundamental que este cambio este acompañado de un nuevo Plan Nacional de Desarrollo en el que se identifiquen las líneas que se han de seguir en los próximos cuatro años, los indicadores y las metas. En este sentido, el sector Función Pública adelanta un ejercicio con el que se pretende formar parte del plan y consecuente asignación de recursos.

Cabe señalar que este proceso de planeación favorece un desarrollo en cascada de la formulación de los diferentes planes como el Plan Estratégico Sectorial, Plan Institucional, Plan de Acción Anual, pues cada uno de ellos funciona como insumo para la consolidación del otro, adelantando el ejercicio desde lo macro a lo más específico de la entidad. En ese mismo escenario, es fundamental reconocer que la entidad tiene compromisos en Objetivos de Desarrollo Sostenible ODS –, Plan Marco de Implementación de los acuerdos de Paz – PMI –, CONPES, entre otros.

Cabe señalar, que se ha procurado por una metodología de presupuesto orientado a resultados, con esta se pretende alinear los adelantos de la planeación, la construcción de productos y el logro de metas al presupuesto y a la ejecución de los recursos en general, con ello se puede tener un control integral y articulado, y no que los recursos vayan por un lado y los productos por otro, o que no se representen los altos niveles de inversión sin tener sustentos firmes.

Aunado a ello, es necesario contar con los escenarios de seguimiento y control, esto permite identificar los escenarios que necesiten ser mejorados, o reforzados, y así mismo que no haya algún tipo de mal manejo presupuestal. Ello también permite identificar como vamos en el cumplimiento de los compromisos adelantados a nivel externo e interno de la entidad. Para lograr estos escenarios, el DAFP tiene herramientas como el SGI, o las matrices de seguimiento, y de igual modo, entidades como el DNP tienen herramientas como el Sistema de Seguimiento a Proyectos de Inversión – SPI – entre otros.

La OAP en general recoge las líneas de asesoría, acompañamiento, seguimiento, e informe en temas de planeación, presupuesto y de mejoramiento, procurando cumplir con los lineamientos normativos, las necesidades de la entidad y de los grupos de valor de esta.

### <span id="page-5-0"></span>**Actividades desarrolladas**

**Objetivo 1:** Hacer seguimiento a los proyectos de inversión

1.1 Consolidar de manera mensual la matriz de seguimiento a los proyectos de inversión detallando la información de productos, actividades y gestión.

Durante los meses en los que se adelantó la actividad se hizo seguimiento a los proyectos de inversión en temas de los productos, actividades y gestión presupuestal adelantada por parte de las áreas encargadas de su desarrollo. Los reportes están a cargo de los gerentes de proyecto y se debe hacer mensualmente en la plataforma Seguimiento a los Proyectos de Inversión – SPI – cuya operación está a cargo del DNP, allí se debe detallar el adelanto cuantitativo y cualitativo de cada uno de los proyectos.

Bajo este panorama, desde la OAP y en el adelanto de la actividad, mensualmente fue necesario ingresar al aplicativo SPI e identificar los reportes realizados, analizar el adelanto de las actividades, las ejecuciones presupuestales y el cumplimiento de las metas pactadas. Para ello se consolida la matriz durante los primeros 15 días de cada mes y se le hace seguimiento

al mes inmediatamente anterior. Se establecen los niveles de cumplimiento o de rezago que se puedan dar, se revisa que estén los soportes de cada actividad y que sean congruentes con los indicadores.

Como resultado se obtuvo el seguimiento a la ejecución de los proyectos de inversión durante los meses de julio, agosto, septiembre, octubre y noviembre, consolidando la matriz de seguimiento mes a mes dando el insumo al tablero de control para tener las visualizaciones pertinentes, así como también permite comprender el manejo de los recursos presupuestales destinados a la inversión del DAFP.

## 1.2 Acompañar las mesas de trabajo con los gerentes de proyecto para identificar el cumplimiento de las metas trazadas.

Con el fin de articular la información con los gerentes de los proyectos con respecto al cumplimiento de las metas, indicadores y la gestión mensual, desde la OAP se les solicita hacer seguimiento conjuntamente al avance de los indicadores. En esas mesas de trabajo se adelanta la revisión de los informes contrastando la información que tienen los grupos de planeación y presupuesto y ellos como líderes del proyecto.

En el caso de no concordar la información en los reportes se hace uso del repositorio documental para identificar los soportes y determinar el nivel de cumplimiento de las actividades, así mismo si ellos consideran alguna modificación a las metas e indicadores se hace la solicitud a planeación para corregir en la matriz del plan de acción anual, así mismo a la programación con presupuesto en la matriz de proyectos de inversión y ellos en su planeación interna, esto con el fin de tener una misma hoja de ruta. Dichas mesas de trabajo se adelantaron en los meses de agosto, septiembre, octubre, noviembre y diciembre.

# 1.3 Consolidar matriz del tablero de control correspondiente al manejo presupuestal de los proyectos de inversión.

Luego de recoger la información reportada en el aplicativo del SPI y de analizarla a través de la matriz del seguimiento a los proyectos de inversión, en la cual se determinó el nivel de cumplimiento en torno a los indicadores de gestión, las metas y los productos planteados, así como de identificar el nivel de ejecución presupuestal por cada uno, se consolida la matriz del tablero de control base para generar las visualizaciones pertinentes, con lo que se va a permitir hacer un seguimiento gráfico e interactivo con los niveles de avance y de ejecuciones de la inversión asignada a la entidad. Dicha matriz, es remitida al grupo encargado de generar las visualizaciones.

Como resultado se logró obtener una matriz de tablero de control de proyectos de inversión para los meses de julio, agosto, septiembre, octubre y noviembre.

**Objetivo 2**: Realizar el seguimiento a los acuerdos de desempeño del sector Función Pública.

# 2.1 Consolidar la matriz de acuerdo de desempeño de forma mensual, recogiendo información de funcionamiento e inversión correspondiente a ESAP y DAFP

Al inicio de la vigencia se hacen los acuerdos de desempeño entre la OAP y las áreas encargadas del funcionamiento, los proyectos de inversión tanto para el DAFP como para la ESAP, a este acuerdo se le hace seguimiento mensualmente con el fin de conocer los niveles de avance en las ejecuciones presupuestales, el nivel de cumplimiento o de rezago de los indicadores de gestión. En ello, se identifica el compromiso y la obligación ejecutada del mes.

Para hacer este seguimiento, es necesario solicitar los tableros de control financiero del DAFP y de la ESAP, se identifica la ejecución tanto para la obligación como para los compromisos, ello se contrasta con la información del mes anterior y se calcula el nivel de avance durante ese periodo de seguimiento; ello permite tener en claro cómo va la ejecución presupuestal de la apropiación vigente, la disponibilidad de recurso financiero, y lo que aún

falta por comprometer para saber con qué cuenta la entidad para desarrollar lo concerniente al funcionamiento y a la inversión.

Se consolida la información en la matriz estipulada, se analiza a través de los indicadores de cumplimiento o de rezago y se crean las gráficas correspondientes para identificar el comparativo del último trimestre. Se identifica ello para el DAFP, para la ESAP y posteriormente un análisis articulado como sector.

Como resultado, se hizo seguimiento a los acuerdos de desempeño de los meses de julio, agosto, septiembre, octubre y noviembre, consolidando dicha información en un total de 5 matrices correspondientes.

#### 2.2 Hacer el informe del avance de cuerdo de desempeño.

Una vez procesada y analizada la información de los acuerdos de desempeño, se debe elaborar el informe para ser publicado en el sitio web para que los grupos de valor tengan acceso a la información correspondiente, esto se hace mostrando la información consolidada como entidad y como sector.

Para este informe, se debe analizar la información de forma gráfica, con el fin de tener una imagen clara en el avance de la ejecución presupuestal contrastando el nivel de cumplimiento o de rezago de los indicadores. Se presenta la información en un comparativo por trimestre y adicionalmente se detalla la disponibilidad presupuestal. Así mismo, en el caso de encontrar alguna novedad con respecto a traslados presupuestales entre proyectos, adiciones o reducciones en el presupuesto de funcionamiento, así como ha suscitado al interior de la entidad, se deben colocar las notas correspondientes, para dar a conocer los movimientos de recursos a los grupos de valor.

Como resultado, se presentaron y compartieron para publicación en la web de la entidad los informes del seguimiento a los acuerdos de desempeño de los meses de julio, agosto, septiembre, octubre y noviembre.

**Objetivo 3:** Realizar el seguimiento a la planeación Institucional desde el Plan de Acción Anual y consolidar la información respectiva

3.1 Hacer seguimiento mensual a los reportes de Entregables y actividades cargadas por las dependencias en el Sistema de Gestión Institucional, verificando el cumplimiento de la meta trazada.

En los procesos de formulación de la planeación que se adelantan para cada vigencia, se recogen entregables y actividades específicas a las que se darán cumplimiento por parte de las dependencias, esto con el fin de adelantar la misionalidad de la entidad, los compromisos adquiridos por el departamento, o para dar cumplimiento a las funciones de cada una de ellas. Dichas actividades se registran en el Sistema de Gestión Institucional, se identifican las metas, los responsables y los indicadores, con el fin de tener claridad del cómo se va adelantando la planeación y los compromisos por parte de cada dependencia y así mismo la entidad en general.

En esa medida, desde la OAP se adelanta el seguimiento de la planeación plasmada en el plan de acción anual, y para ello es necesario ingresar al SGI mensualmente, descargar la sábana de reportes e identificar por cada una de las actividades y entregables los comentarios realizados por los responsables, con ello ir a las rutas del repositorio documental con el que cuenta la entidad (YAKSA) que reportan e ingresar por cada uno de los documentos que detallan y con los que indican dar cumplimiento a las metas planteadas. Con ello, se determina la relación y el cumplimiento o no de la actividad a cargo.

Como resultado de la actividad se realizaron un total de 5 seguimientos a la planeación correspondientes a los meses de julio, agosto, septiembre, octubre y noviembre, en ellos se identificaron los cumplimientos o rezagos de las actividades por parte de los responsables.

# 3.2 Generar reuniones con las dependencias en el caso de encontrar alguna alerta en el reporte cargado al Sistema de Gestión Institucional.

En el caso de encontrar alguna alerta durante el seguimiento realizado a los reportes presentados por las dependencias sobre las actividades y metas, o con el incumplimiento de las metas pactadas en la planeación del plan de acción anual, se debe realizar una reunión con el encargado de este y darle seguimiento a lo presentado; si por parte de ellos se considera alguna modificación deben solicitarla por medio del jefe de área a la OAP y hacer la justificación correspondiente. Las alertas son referentes a la falta de reportes.

Se hicieron los seguimientos a los meses de julio, agosto, septiembre y octubre, sin embargo, no se encontraron alertas que conlleven a modificaciones, sino que se han identificado reportes para devolución.

## 3.3 Generar reportes al grupo de planeación de la OAP en el caso de existir incumplimiento o de hacer alguna devolución.

Si en los reportes que se presentan no hay evidencia suficiente para soportar el cumplimiento de las actividades, o la información no está acorde a lo planeado o hay alguna irregularidad, es necesario hacer las devoluciones correspondientes, para ello se le debe solicitar al grupo de planeación, adjuntando la justificación correspondiente. Se comunica vía correo la necesidad de hacer las devoluciones.

Como resultado de la actividad se hizo devolución de entregables a la Oficina Asesora de Planeación en el mes de agosto, al Grupo de Gestión Humana en el mes de septiembre, en el mes de octubre no se encontraron motivos para hacer alguna devolución sobre los reportes

realizados por las dependencias a cargo, en el mes de noviembre se le hizo devoluciones a la Oficina Asesora de Planeación con respecto a actividades incumplidas en el mes de octubre, esto considerando la insuficiente información que de soporte al cumplimiento de la actividad de la formulación de la metodología de articulación entre planeación y presupuesto; así mismo, se hizo devolución al grupo de gestión humana por falta de documentos que denoten el cumplimiento de la actividad correspondiente a la nómina.

#### 4.1 Actualizar la guía "manual del usuario SGI - Modulo Planeación Institucional".

La guía "manual del usuario SGI - Modulo Planeación Institucional" que se encuentra en el Sistema Integrado de Planeación y Gestión, corresponde al paso a paso de lo que se debe hacer para hacer reportes, modificaciones, devoluciones, o cualquier trámite interno referente a la planeación, se detallan los tiempos, las rutas y los responsables, y sirve como insumo para las dependencias y para la OAP.

La última versión correspondía a julio del 2021, y necesitaba una actualización, por temas de imagen institucional, de rutas y de tiempos. Se tomó la información desde el responsable del manejo del SPI y se consignó en la guía, se trató de hacer lo más entendible y amigable posible para que sea de fácil comprensión por parte de los usuarios del sistema.

#### 4.2 Actualizar Formatos correspondientes al Subproceso de gestión Administrativa.

Considerando el cambio de gobierno y su consecuente cambio de imagen institucional, se hace necesario actualizar las versiones de los formatos de los diferentes procesos adecuándolos a los lineamientos establecidos.

Se descargaron las versiones anteriores y se actualizaron los formatos del proceso gestión de recursos, subproceso gestión administrativa, para un total de 25 documentos alineados a los requerimientos del gobierno entrante, y detallando la versión y la fecha de

actualización. Para ello, también se actualizo la información en el inventario documental correspondiente al SIPG.

# 4.3 Publicar formatos del subproceso Gestión Administrativa en el Sistema Integrado de Planeación y Gestión.

Luego de hacer la actualización de los formatos, y de recibir la validación de los mismos por parte de la coordinadora del grupo de mejoramiento, se pasa a la publicación en la intranet para que todos los interesados puedan acceder a los mismos. Se publican por medio de la web, cargando cada uno de los documentos a cada uno de los links.

**Objetivo 5:** Participar en la formulación de las bases del Plan Nacional de Desarrollo sector función pública, desde la elaboración de la metodología, la construcción de instrumentos y el acompañamiento de mesas de trabajo.

# 5.1 Construcción de la metodología para la formulación de las bases del nuevo Plan Nacional de Desarrollo Sector Función Pública.

Considerando el contexto de cambio de gobierno y la construcción del nuevo Plan Nacional de Desarrollo para el próximo cuatrienio, las entidades hacen sus propuestas para formar parte de él, en ese sentido el Sector Función Pública formula objetivos y líneas estratégicas para formar parte de este.

Para ello es necesaria la construcción de la metodología que permite tener una línea clara de acción para la formulación de las propuestas. Desde la OAP se adelantaron diferentes mesas de trabajo para construir la metodología, se habló con la subdirección y con los profesionales encargados, luego se estipuló un paso a paso de cómo se iba a llevar a cabo la formulación de las propuestas por parte del sector. Se construyeron presentaciones, líneas de tiempo y cronogramas determinando responsables y actividades específicas para llegar al fin de la presentación ante el DNP.

Como resultado se presentó con la subdirección y con las direcciones técnicas la metodología construida desde la oficina.

# 5.2 Construcción de insumos base para la formulación del Plan Nacional de Desarrollo sector Función pública

En este paso fue necesario identificar toda la información que de algún modo impacta en la formulación de las bases del PND desde el sector Función Pública, se retomaron compromisos adquiridos como, PMI, CONPES, ODS, entre otros, así mismo se identificó el contenido en el plan de gobierno "Colombia potencia mundial de la vida" detallando los puntos en los que se alineaba la misionalidad del DAFP, y también se describieron los recursos con los que la entidad cuenta.

Toda la información recogida se compilo en una matriz de insumos, con los detalles que le atañen al desarrollo de la entidad y que favorecen en la construcción de líneas temáticas sin dejar de lado los compromisos con los que debe cumplir.

# 5.3 Elaboración del "Instrumento para la identificación de propuestas para las bases del PND 2022-2026"

Atendiendo las recomendaciones del gobierno de hacer de la participación y el uso las tecnologías parte importante de los procesos de planeación, se creó un instrumento para identificar las propuestas que tenían las dependencias para incidir en el PND como entidad y como sector. Para ello se hicieron reuniones en las que se identificaron las necesidades que debían ser cubiertas con las respuestas del instrumento, y para consolidar líneas estructuradas y que estuvieran bien formuladas con identificación de los recursos necesarios.

Se consolido un formulario en FORMS con espacios para desarrollar diagnósticos, problemas o necesidades encontradas, propuestas, recursos, indicadores, entre otros. Se compartió con la subdirección y luego se remitió a las dependencias. Así mismo, se hizo una identificación de los espacios dados a los grupos transversales.

#### 5.4 Compilación de propuestas y líneas estratégicas para PND Función Pública

Se han consolidado las propuestas suministradas por parte de las direcciones técnicas, ello teniendo en cuenta el diagnóstico, las líneas estratégicas, metas, indicadores, recursos, entre otros. Sin embargo, con la propuesta enviada por parte de la Subdirección en la que se establecen macrometas bajo las cuales se van a determinar las metas del cuatrienio, aún falta coordinar con las dependencias los objetivos, metas y líneas base para trabajar de forma articulada.

Así mismo, se solicitó a los encargados que diligencien el formato de Identificación Temas Plan Nacional de Desarrollo 2022-2026 "Colombia Potencia Mundial de la Vida" para lograr cumplir con los requerimientos del DNP. Se compilaron las propuestas del departamento y de la ESAP para reformular las bases del PND con la intensión de aparecer como actores primordiales en el próximo cuatrienio. Como resultado, se obtuvieron las marices compartidas con el DNP en donde se encuentran las apuestas del sector función pública aunado a las propuestas de redacción para las bases del PND identificando la relación existente con las transformaciones y los catalizadores planteados desde el departamento de planeación.

#### 5.5 Acompañar las mesas trabajo para la formulación de las bases del nuevo PND.

Se han elaborado presentaciones para las mesas de trabajo con la Subdirección y con las direcciones técnicas encargadas. Se han acompañado y se han identificado las posibilidades de mejora. Igualmente, se han adelantado las presentaciones correspondientes a las macrometas, se han diseñado y se han puesto en dialogo con las direcciones técnicas con el fin de reconocer a cuál se pueden alinear para presentar las iniciativas con las que se puedan dar cumplimiento a los requerimientos del DNP.

Igualmente, se adelantaron presentaciones como líneas de tiempo en las que se desarrollan que se ha hecho entorno a la planeación y al PND, también se han acompañado reuniones con asesores de dirección general y diferentes actores interesados en la participación del nuevo plan para el próximo cuatrienio, en ello se han adelantado temas fundamentales como la formalización del empleo público, la reforma de cierta normatividad vigente, entre otros.

## <span id="page-15-0"></span>**Logros obtenidos**

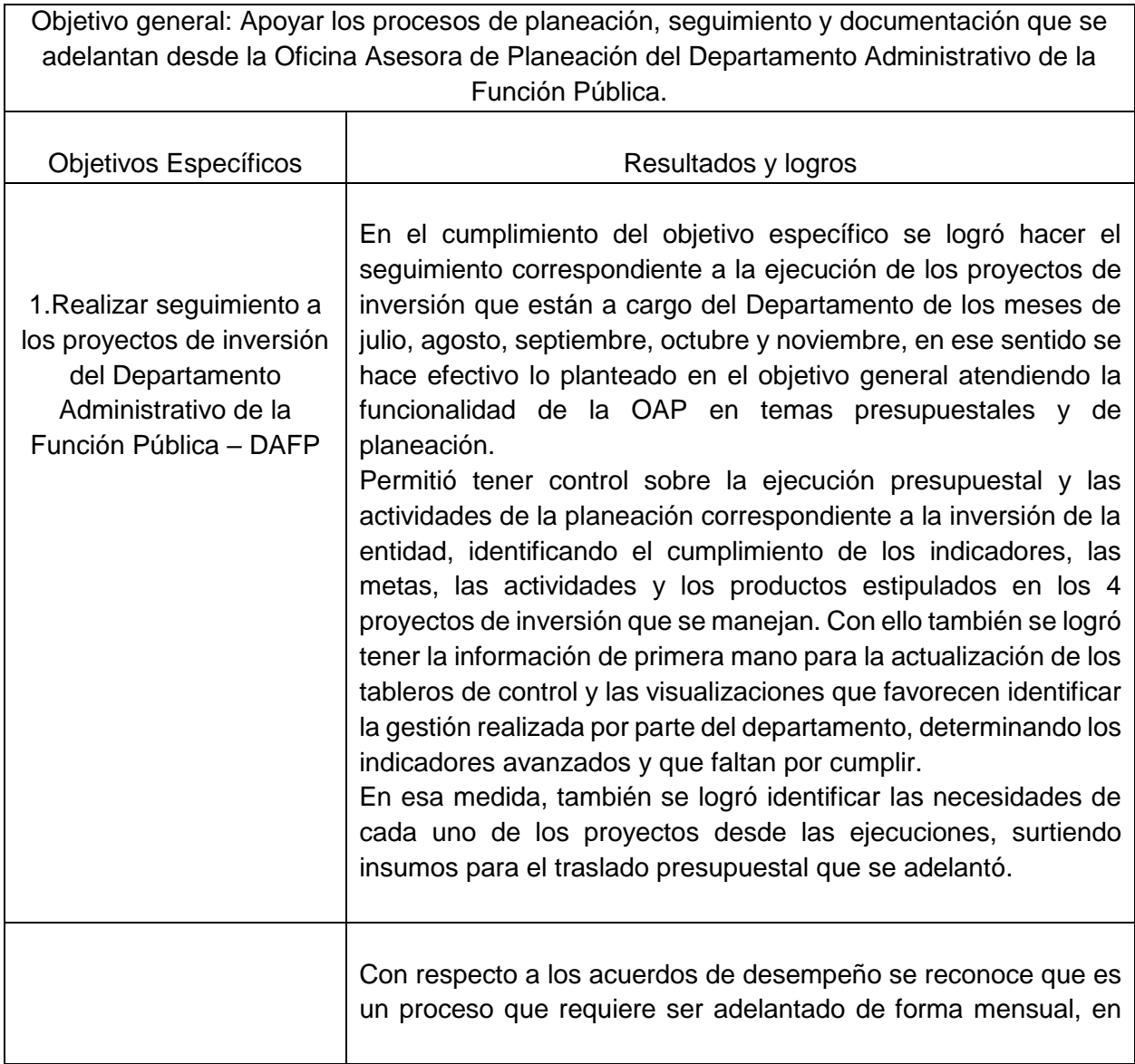

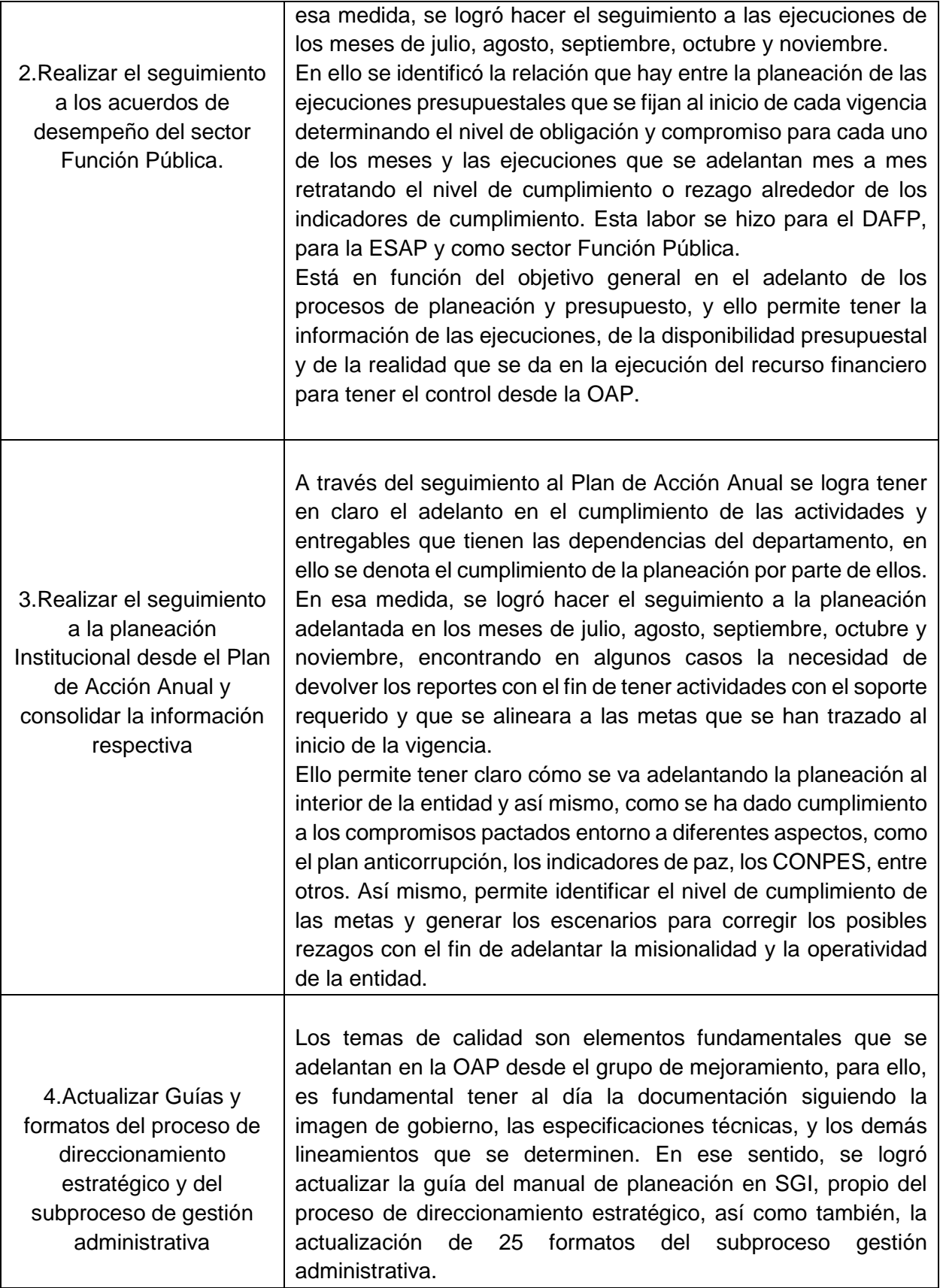

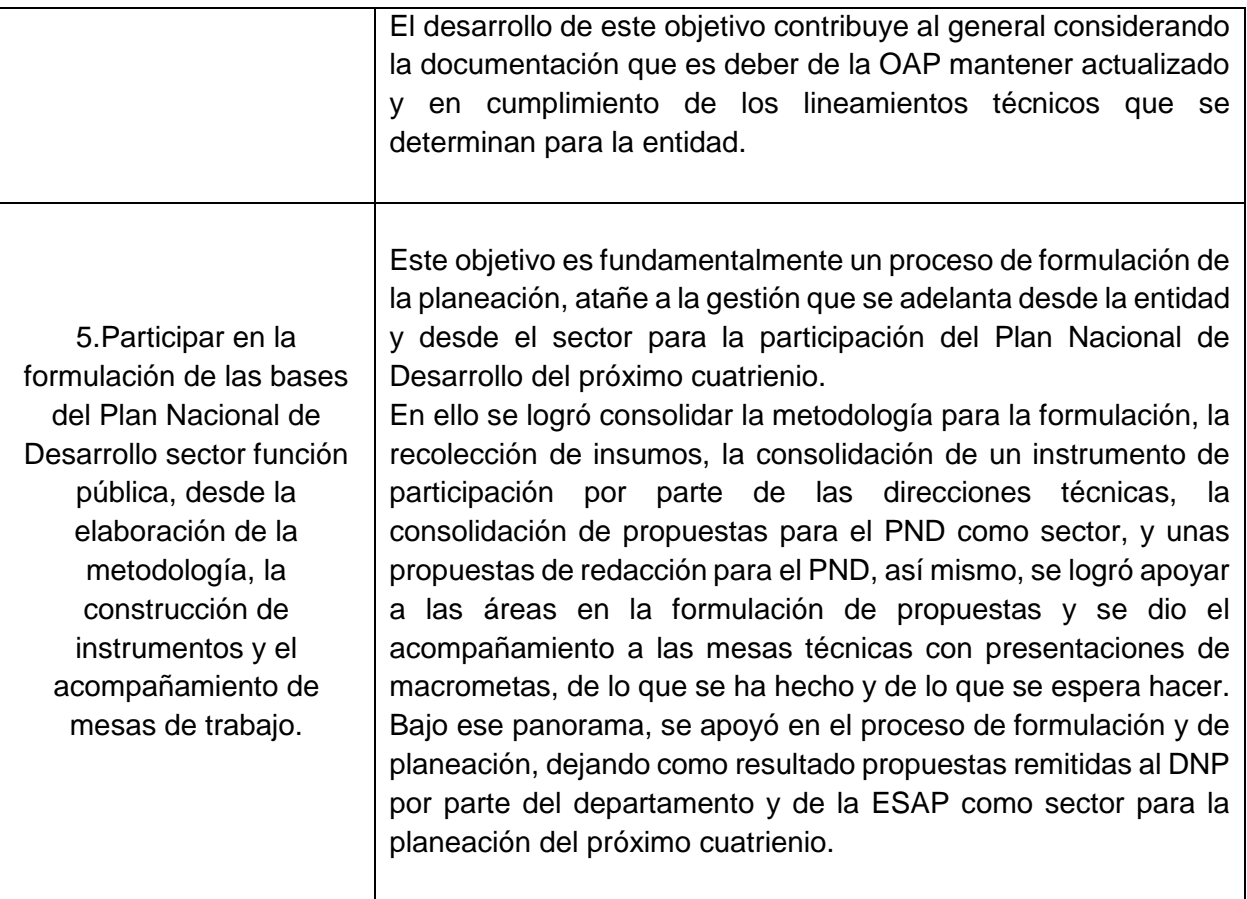

Cabe resaltar que durante el desarrollo de la práctica se llegó al cumplimiento del 100% de las actividades propuestas en el plan de trabajo, ello permitió llegar a los objetivos específicos y consecuentemente al objetivo general.

## <span id="page-17-0"></span>**Resultados finales elaborados**

A continuación, se enuncian los objetivos y los documentos elaborados por cada uno de ellos, se detalla el contenido y el alcance que tienen.

Objetivo 1: Realizar seguimiento a los proyectos de inversión del Departamento Administrativo de la Función Pública – DAFP

- Matriz de seguimiento mensual a los proyectos de inversión: dentro de esta matriz se hace la consolidación de la información concerniente a los indicadores de producto, la información presupuestal, los indicadores de gestión y el avance cualitativo por cada uno de los proyectos de inversión. De esa consolidación se arroja un documento en pdf que se publica en el portal web para ser compartico con los grupos de valor, con el fin de mostrar la ejecución adelantada en temas de inversión a cargo del DAFP.
- Tablero de control: En este documento elaborado mensualmente con los datos que arroja el seguimiento a los proyectos de inversión a cargo del departamento, se contiene la información referente al avance en indicadores de gestión, de producto y la ejecución presupuestal, este documento se remite al grupo encargado de generar las visualizaciones para el departamento en el que se va mostrando el avance de cada uno de los proyectos.

Objetivo 2: Realizar el seguimiento a los acuerdos de desempeño del sector Función Pública.

- Matriz de acuerdo de desempeño: se consolida la información de forma mensual de las ejecuciones en términos de compromiso y obligación para el funcionamiento y la inversión tanto del DAFP, como de la ESAP y del Sector Función Pública en general. En ello se hace la relación mensual de lo acordado y lo ejecutado con lo cual se identifican los indicadores de cumplimiento por cada uno de los rubros que allí se estipulan. Se presenta una comparación trimestral para evidenciar el nivel de avance en las ejecuciones. Ello es insumo para la presentación del informe que será publicado en el portal web de la entidad.
- Informe acuerdos de desempeño: con la información total analizada a través de la matriz, se recoge y grafica en una ppt y en un pdf identificando los porcentajes de cumplimiento o rezago por cada una de las ejecuciones frente a lo acordado, se identifica en ese proceso. Se relaciona la información para funcionamiento e inversión

detallando cada uno de los proyectos. Igualmente, se plasma la información analizada del tablero de control en la que se detalla la disponibilidad presupuestal y lo que falta por comprometer. Este informe es publicado en el portal web de la entidad, con el fin de dar cumplimiento a la transparencia entorno a las ejecuciones presupuestales.

Objetivo 3: Realizar el seguimiento a la planeación Institucional desde el Plan de Acción Anual y consolidar la información respectiva

- Sábana de reportes con observaciones: esta matriz es descargada de la herramienta SGI en donde se detallan los reportes realizados por parte de las áreas sobre las actividades y los entregables a su cargo, en el proceso de seguimiento se ingresa a las rutas y documentos allí descritos y se le agrega la columna de observaciones en donde se hacen los comentarios del cumplimiento, la devolución o el rechazo de los reportes considerando la gestión realizada sobre cada área. Este proceso tiene como objetivo que la OAP tenga control sobre la planeación y que al momento de una revisión por parte de control interno no haya irregularidades algunas
- Seguimiento a la planeación institucional: en este documento se consolida la información de los grupos sobre los cuales se hace el seguimiento, en él se detallan los comentarios y se revisan las evidencias que le dan soporte. Se detalla y se compara lo reportado con las metas de la planeación y se establecen los comentarios relevantes. Esta información es remitida a la persona encargada de manejar el SGI con el fin de hacer las devoluciones o las observaciones a las entidades, esperando de vuelta el reporte completo y que soporte la gestión.

Objetivo 4: Actualizar Guías y formatos del proceso de direccionamiento estratégico y del subproceso de gestión administrativa

- Manual de planeación SGI: esta guía está actualizada a los lineamientos establecidos por el nuevo gobierno, en ella se contiene la información del paso a paso para hacer los reportes o los cargues de la planeación en el SGI, se detallan los tiempos y los responsables. Esta guía está diseñada para ser compartida con la entidad y brindar la información clara para el uso de la herramienta de gestión institucional.
- Formatos subproceso administrativa: son en un total 25 formatos actualizados en los que se les ha cambiado la imagen institucional, se les ha actualizado la versión y se han publicado en el sistema integrado de planeación y gestión contenido en la intranet de la entidad, esto con el fin de que los encargados del subproceso o los interesados en general puedan hacer uso de los formatos y que estos estén actualizados.

Objetivo 5: Participar en la formulación de las bases del Plan Nacional de Desarrollo sector función pública, desde la elaboración de la metodología, la construcción de instrumentos y el acompañamiento de mesas de trabajo.

- Metodología de la formulación: en este documento se presenta el paso a paso a seguir para la formulación de las bases del PND sector función pública, se detallan los tiempos, las buenas prácticas, los insumos requeridos, y la herramienta construida para la recolección de propuestas. Con ella se logró determinar la hoja de ruta y las necesidades clave para llegar a la construcción de las propuestas por parte del sector Función pública en las bases del PND 2022-2026
- Matriz de insumos: en esta matriz se recogen los insumos pertinentes para tenerlos en cuenta en la formulación del PND sector función pública, se detallan compromisos CONPES, PMI, ODS, también lo contenido en el plan de gobierno del Presidente, los recursos con lo que se cuenta, entre otros. Esta matriz se construyó con el fin de tener un panorama claro de diagnóstico y posibilidades de acción para ser compartido con las

direcciones técnicas y que lo tengan en cuenta en su proceso interno de formulación de propuestas.

- Instrumento de recolección de propuestas: este fue un instrumento creado para recoger las propuestas que las direcciones tuviesen para formar parte del PND, se consolidó a través de un FORMS que fue socializado y remitido a los directores con el fin de tener líneas estratégicas iniciales.
- Compilación de propuestas: en este documento se contienen las propuestas construidas para ser remitidas al DNP, esto con el fin de participar en la construcción de las bases del PND y ser tenidos en cuenta como sector a lo largo del articulado.
- Presentaciones elaboradas: dentro de estos documentos se presentan las macrometas elaboradas como legados por parte del sector Función Pública, también se establecen las líneas de tiempo detallando lo que se ha hecho y lo que falta por hacer alrededor de la formulación del PND. Dichas presentaciones son socializadas con las direcciones técnicas, y para los comités.

### <span id="page-21-0"></span>**Conclusiones**

Luego de realizar las prácticas administrativas en la Oficina Asesora de Planeación del Departamento Administrativo de la Función Pública y de realizado el informe final, se llega a ciertos razonamientos que se analizan desde los conceptos adquiridos a lo largo de la carrera de administración pública. Dentro de los elementos fundamentales que se tuvieron en cuenta para el desarrollo y cumplimiento del objetivo planteado fueron temas aprehendidos de planeación y presupuesto público, reconociendo la importancia que tienen dentro de las entidades públicas.

Dentro de la práctica se identificaron diferentes escenarios dados a la planeación, ya sea desde lo macro como lo es con el Plan Nacional de Desarrollo, hasta lo micro con el seguimiento al plan de acción anual en donde se determinan de forma específica las actividades propuestas

para dar cumplimiento a los diferentes planes con los que cuenta la entidad. Sin embargo, hubo un punto en común y es que se logró identificar el proceso completo de la planeación, pues se participó en las instancias de formulación, ejecución y seguimiento, ello permitió la comprensión de las dinámicas que se dan al interior de las entidades públicas.

Así mismo, entorno al presupuesto se logró identificar que oficinas como las de planeación dentro de las entidades deben tener control sobre las ejecuciones y sobre las dinámicas de los recursos, pues es desde la OAP que se brindan los lineamientos de lo que se puede o no hacer con respecto a los recursos con los que cuenta la entidad. En esa medida, es fundamental el seguimiento a las ejecuciones, a los compromisos, obligaciones, y al desarrollo de la inversión dentro del departamento y dentro del sector.

Cabe resaltar que luego de realizada la práctica se identificó la necesidad de tener alineada la planeación con el presupuesto, pues las actividades que se plantean deben contar con ciertos recursos para ser ejecutadas. Así mismo, al considerar las necesidades dentro de los planes con los que cuenta la entidad es preciso identificar las posibilidades de buscar más recursos con el fin de cubrir la misionalidad y la operatividad de la entidad.

En conclusión, desde la Oficina Asesora de Planeación se debe adelantar la metodología de presupuesto orientado a resultados, esto con el fin de lograr reconocer las necesidades para llevar a cabo la misionalidad y los recursos destinados a ello, y así mismo para lograr llegar al seguimiento articulado en el que las ejecuciones se relacionan con los indicadores de cumplimiento de las actividades pactadas.

Por último, se logró identificar el trabajo articulado entre las entidades del sector, ya sea para tener en cuenta los recursos financieros, el adelanto de compromisos o la posibilidad de formar parte de la planeación nacional. En ello se logra ver de forma tácita las dinámicas propias que se dan alrededor de la planeación y del presupuesto sectorial.

Todo este proceso ha favorecido para aterrizar conceptos adquiridos durante la carrera, pero de igual forma ha contribuido en la adquisición de nuevas habilidades y competencias propias para el desarrollo profesional como administrador público en entidades del sector público. A través del desarrollo de actividades recurrentes o de las que se dan entorno a los contextos de la entidad, del sector o del país en general, se comprenden las dinámicas que se dan en las entidades públicas.

## <span id="page-23-0"></span>**Bibliografía**

Departamento Administrativo de La Función Pública – DAFP –, (2022). Sistema Integrado de Planeación y Gestión. Recuperado de:<https://www.funcionpublica.gov.co/web/intranet/calidad>

Departamento Administrativo de la Función Pública – DAFP –, (2022). Oficina Asesora de Planeación. Recuperado de: [https://www.funcionpublica.gov.co/oficina-asesora-de](https://www.funcionpublica.gov.co/oficina-asesora-de-planeacion/funciones#:~:text=Resultados%20de%20gesti%C3%B3n-,Funciones,del%20Sector%20Administrativo%20Funci%C3%B3n%20P%C3%BAblica)[planeacion/funciones#:~:text=Resultados%20de%20gesti%C3%B3n-](https://www.funcionpublica.gov.co/oficina-asesora-de-planeacion/funciones#:~:text=Resultados%20de%20gesti%C3%B3n-,Funciones,del%20Sector%20Administrativo%20Funci%C3%B3n%20P%C3%BAblica) [,Funciones,del%20Sector%20Administrativo%20Funci%C3%B3n%20P%C3%BAblica.](https://www.funcionpublica.gov.co/oficina-asesora-de-planeacion/funciones#:~:text=Resultados%20de%20gesti%C3%B3n-,Funciones,del%20Sector%20Administrativo%20Funci%C3%B3n%20P%C3%BAblica)

Departamento Administrativo de la Función Pública – DAFP –, (2020). Metodología Para la Implementación del Presupuesto Orientado a Resultados. Recuperado de: [https://www.funcionpublica.gov.co/documents/34645357/34702994/Metodologia\\_planeacion\\_pr](https://www.funcionpublica.gov.co/documents/34645357/34702994/Metodologia_planeacion_presupuesto_orientado_resultados.pdf/f0b959e6-b00b-858a-daa9-e62e2e9216b9?t=1625854913087) [esupuesto\\_orientado\\_resultados.pdf/f0b959e6-b00b-858a-daa9](https://www.funcionpublica.gov.co/documents/34645357/34702994/Metodologia_planeacion_presupuesto_orientado_resultados.pdf/f0b959e6-b00b-858a-daa9-e62e2e9216b9?t=1625854913087) [e62e2e9216b9?t=1625854913087](https://www.funcionpublica.gov.co/documents/34645357/34702994/Metodologia_planeacion_presupuesto_orientado_resultados.pdf/f0b959e6-b00b-858a-daa9-e62e2e9216b9?t=1625854913087)

Departamento Nacional de Planeación – DNP -, (2022). Sistema de Seguimiento a Proyectos de Inversión. Recuperado de:

[https://sts.dnp.gov.co/login.aspx?ReturnUrl=%2f%3fwa%3dwsignin1.0%26wtrealm%3dhttps%2](https://sts.dnp.gov.co/login.aspx?ReturnUrl=%2f%3fwa%3dwsignin1.0%26wtrealm%3dhttps%253a%252f%252fspi.dnp.gov.co%252f%26wctx%3drm%253d0%2526id%253dpassive%2526ru%253d%25252fRegistro%25252fDefault.aspx%26wct%3d2022-11-05T05%253a08%253a13Z&wa=wsignin1.0&wtrealm=https%3a%2f%2fspi.dnp.gov.co%2f&wctx=rm%3d0%26id%3dpassive%26ru%3d%252fRegistro%252fDefault.aspx&wct=2022-11-05T05%3a08%3a13Z) [53a%252f%252fspi.dnp.gov.co%252f%26wctx%3drm%253d0%2526id%253dpassive%2526ru](https://sts.dnp.gov.co/login.aspx?ReturnUrl=%2f%3fwa%3dwsignin1.0%26wtrealm%3dhttps%253a%252f%252fspi.dnp.gov.co%252f%26wctx%3drm%253d0%2526id%253dpassive%2526ru%253d%25252fRegistro%25252fDefault.aspx%26wct%3d2022-11-05T05%253a08%253a13Z&wa=wsignin1.0&wtrealm=https%3a%2f%2fspi.dnp.gov.co%2f&wctx=rm%3d0%26id%3dpassive%26ru%3d%252fRegistro%252fDefault.aspx&wct=2022-11-05T05%3a08%3a13Z) [%253d%25252fRegistro%25252fDefault.aspx%26wct%3d2022-11-](https://sts.dnp.gov.co/login.aspx?ReturnUrl=%2f%3fwa%3dwsignin1.0%26wtrealm%3dhttps%253a%252f%252fspi.dnp.gov.co%252f%26wctx%3drm%253d0%2526id%253dpassive%2526ru%253d%25252fRegistro%25252fDefault.aspx%26wct%3d2022-11-05T05%253a08%253a13Z&wa=wsignin1.0&wtrealm=https%3a%2f%2fspi.dnp.gov.co%2f&wctx=rm%3d0%26id%3dpassive%26ru%3d%252fRegistro%252fDefault.aspx&wct=2022-11-05T05%3a08%3a13Z)

[05T05%253a08%253a13Z&wa=wsignin1.0&wtrealm=https%3a%2f%2fspi.dnp.gov.co%2f&wctx](https://sts.dnp.gov.co/login.aspx?ReturnUrl=%2f%3fwa%3dwsignin1.0%26wtrealm%3dhttps%253a%252f%252fspi.dnp.gov.co%252f%26wctx%3drm%253d0%2526id%253dpassive%2526ru%253d%25252fRegistro%25252fDefault.aspx%26wct%3d2022-11-05T05%253a08%253a13Z&wa=wsignin1.0&wtrealm=https%3a%2f%2fspi.dnp.gov.co%2f&wctx=rm%3d0%26id%3dpassive%26ru%3d%252fRegistro%252fDefault.aspx&wct=2022-11-05T05%3a08%3a13Z)

[=rm%3d0%26id%3dpassive%26ru%3d%252fRegistro%252fDefault.aspx&wct=2022-11-](https://sts.dnp.gov.co/login.aspx?ReturnUrl=%2f%3fwa%3dwsignin1.0%26wtrealm%3dhttps%253a%252f%252fspi.dnp.gov.co%252f%26wctx%3drm%253d0%2526id%253dpassive%2526ru%253d%25252fRegistro%25252fDefault.aspx%26wct%3d2022-11-05T05%253a08%253a13Z&wa=wsignin1.0&wtrealm=https%3a%2f%2fspi.dnp.gov.co%2f&wctx=rm%3d0%26id%3dpassive%26ru%3d%252fRegistro%252fDefault.aspx&wct=2022-11-05T05%3a08%3a13Z) [05T05%3a08%3a13Z](https://sts.dnp.gov.co/login.aspx?ReturnUrl=%2f%3fwa%3dwsignin1.0%26wtrealm%3dhttps%253a%252f%252fspi.dnp.gov.co%252f%26wctx%3drm%253d0%2526id%253dpassive%2526ru%253d%25252fRegistro%25252fDefault.aspx%26wct%3d2022-11-05T05%253a08%253a13Z&wa=wsignin1.0&wtrealm=https%3a%2f%2fspi.dnp.gov.co%2f&wctx=rm%3d0%26id%3dpassive%26ru%3d%252fRegistro%252fDefault.aspx&wct=2022-11-05T05%3a08%3a13Z)

Decreto 612 de 2018. Por el cual se fijan directrices para la integración de los planes institucionales y estratégicos al Plan de Acción por parte de las entidades del Estado. 4 de abril de 2018. D.O. No. 50.554.

Departamento Nacional de Planeación – DNP –. (2022) Sistema de Seguimiento de Proyectos de Inversión – SPI –.

[https://sts.dnp.gov.co/login.aspx?ReturnUrl=%2f%3fwa%3dwsignin1.0%26wtrealm%3dhttps%2](https://sts.dnp.gov.co/login.aspx?ReturnUrl=%2f%3fwa%3dwsignin1.0%26wtrealm%3dhttps%253a%252f%252fspi.dnp.gov.co%252f%26wctx%3drm%253d0%2526id%253dpassive%2526ru%253d%25252f%26wct%3d2022-11-25T14%253a16%253a49Z&wa=wsignin1.0&wtrealm=https%3a%2f%2fspi.dnp.gov.co%2f&wctx=rm%3d0%26id%3dpassive%26ru%3d%252f&wct=2022-11-25T14%3a16%3a49Z) [53a%252f%252fspi.dnp.gov.co%252f%26wctx%3drm%253d0%2526id%253dpassive%2526ru](https://sts.dnp.gov.co/login.aspx?ReturnUrl=%2f%3fwa%3dwsignin1.0%26wtrealm%3dhttps%253a%252f%252fspi.dnp.gov.co%252f%26wctx%3drm%253d0%2526id%253dpassive%2526ru%253d%25252f%26wct%3d2022-11-25T14%253a16%253a49Z&wa=wsignin1.0&wtrealm=https%3a%2f%2fspi.dnp.gov.co%2f&wctx=rm%3d0%26id%3dpassive%26ru%3d%252f&wct=2022-11-25T14%3a16%3a49Z) [%253d%25252f%26wct%3d2022-11-](https://sts.dnp.gov.co/login.aspx?ReturnUrl=%2f%3fwa%3dwsignin1.0%26wtrealm%3dhttps%253a%252f%252fspi.dnp.gov.co%252f%26wctx%3drm%253d0%2526id%253dpassive%2526ru%253d%25252f%26wct%3d2022-11-25T14%253a16%253a49Z&wa=wsignin1.0&wtrealm=https%3a%2f%2fspi.dnp.gov.co%2f&wctx=rm%3d0%26id%3dpassive%26ru%3d%252f&wct=2022-11-25T14%3a16%3a49Z)

[25T14%253a16%253a49Z&wa=wsignin1.0&wtrealm=https%3a%2f%2fspi.dnp.gov.co%2f&wctx](https://sts.dnp.gov.co/login.aspx?ReturnUrl=%2f%3fwa%3dwsignin1.0%26wtrealm%3dhttps%253a%252f%252fspi.dnp.gov.co%252f%26wctx%3drm%253d0%2526id%253dpassive%2526ru%253d%25252f%26wct%3d2022-11-25T14%253a16%253a49Z&wa=wsignin1.0&wtrealm=https%3a%2f%2fspi.dnp.gov.co%2f&wctx=rm%3d0%26id%3dpassive%26ru%3d%252f&wct=2022-11-25T14%3a16%3a49Z) [=rm%3d0%26id%3dpassive%26ru%3d%252f&wct=2022-11-25T14%3a16%3a49Z](https://sts.dnp.gov.co/login.aspx?ReturnUrl=%2f%3fwa%3dwsignin1.0%26wtrealm%3dhttps%253a%252f%252fspi.dnp.gov.co%252f%26wctx%3drm%253d0%2526id%253dpassive%2526ru%253d%25252f%26wct%3d2022-11-25T14%253a16%253a49Z&wa=wsignin1.0&wtrealm=https%3a%2f%2fspi.dnp.gov.co%2f&wctx=rm%3d0%26id%3dpassive%26ru%3d%252f&wct=2022-11-25T14%3a16%3a49Z)

Escuela Superior de Administración Pública – ESAP –. (2022). Ejecución Presupuestal vigencia Actual ESAP. Recuperado de: [https://www.esap.edu.co/inicio/esap/organigrama/direccion](https://www.esap.edu.co/inicio/esap/organigrama/direccion-nacional/oficina-de-planeacion/ejecucion-presupuestal/)[nacional/oficina-de-planeacion/ejecucion-presupuestal/.](https://www.esap.edu.co/inicio/esap/organigrama/direccion-nacional/oficina-de-planeacion/ejecucion-presupuestal/)

Ley 152 de 1994. Por la cual se establece la Ley Orgánica del Plan de Desarrollo. 15 de julio de 1994. D.O. No. 41.450.

## <span id="page-25-0"></span>**Anexos**

### Anexo 1

## **Tabla de evidencias**

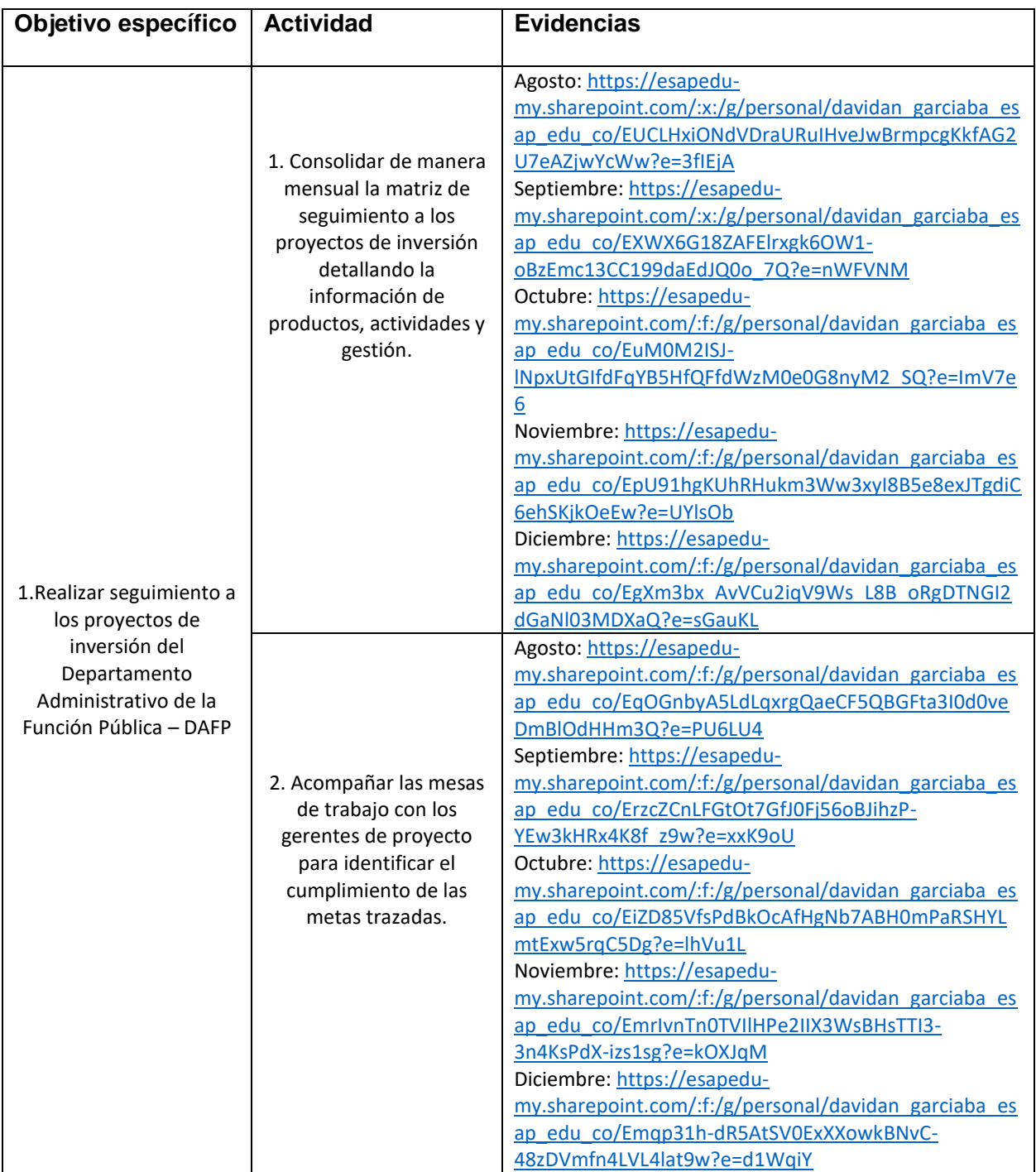

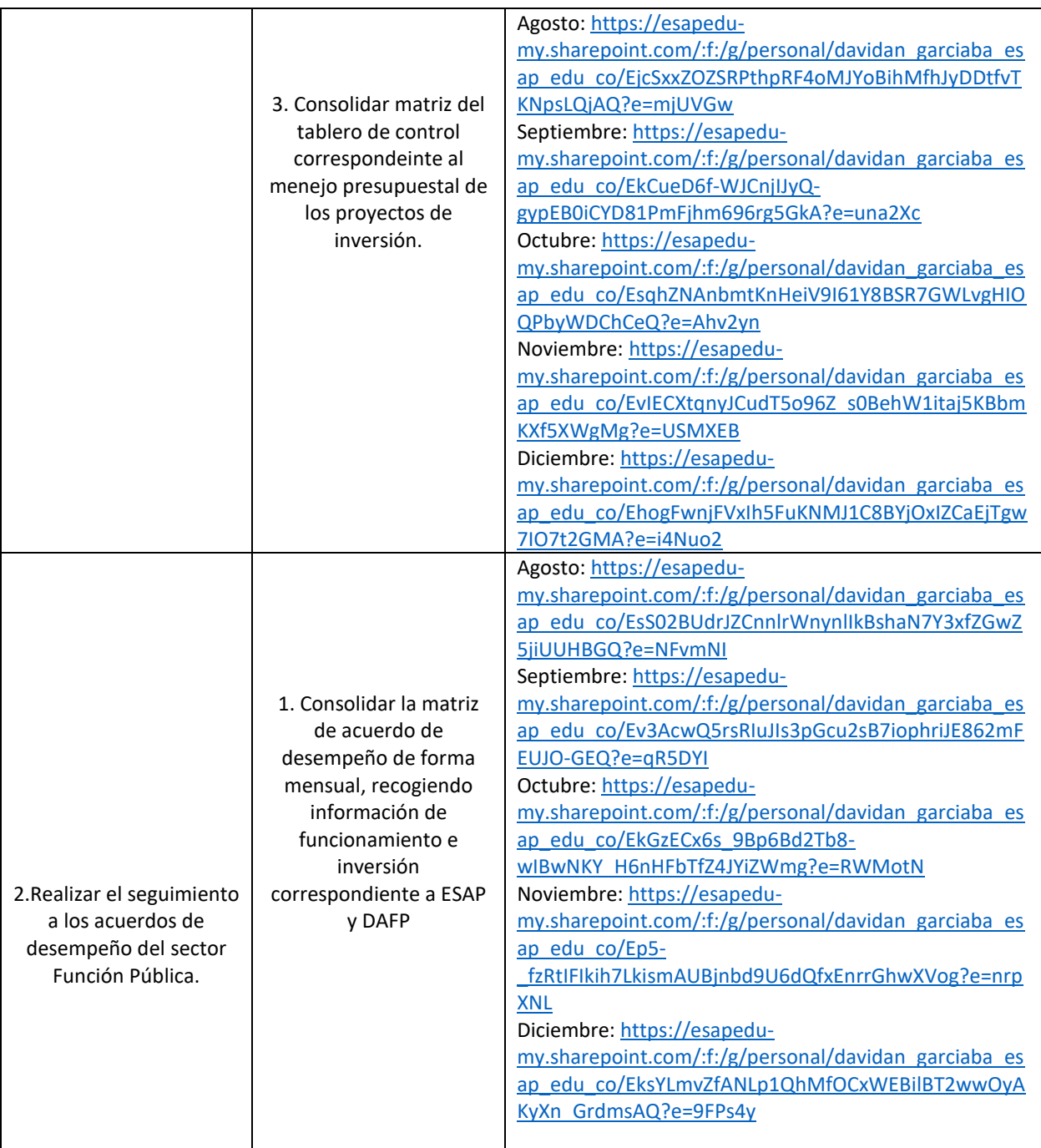

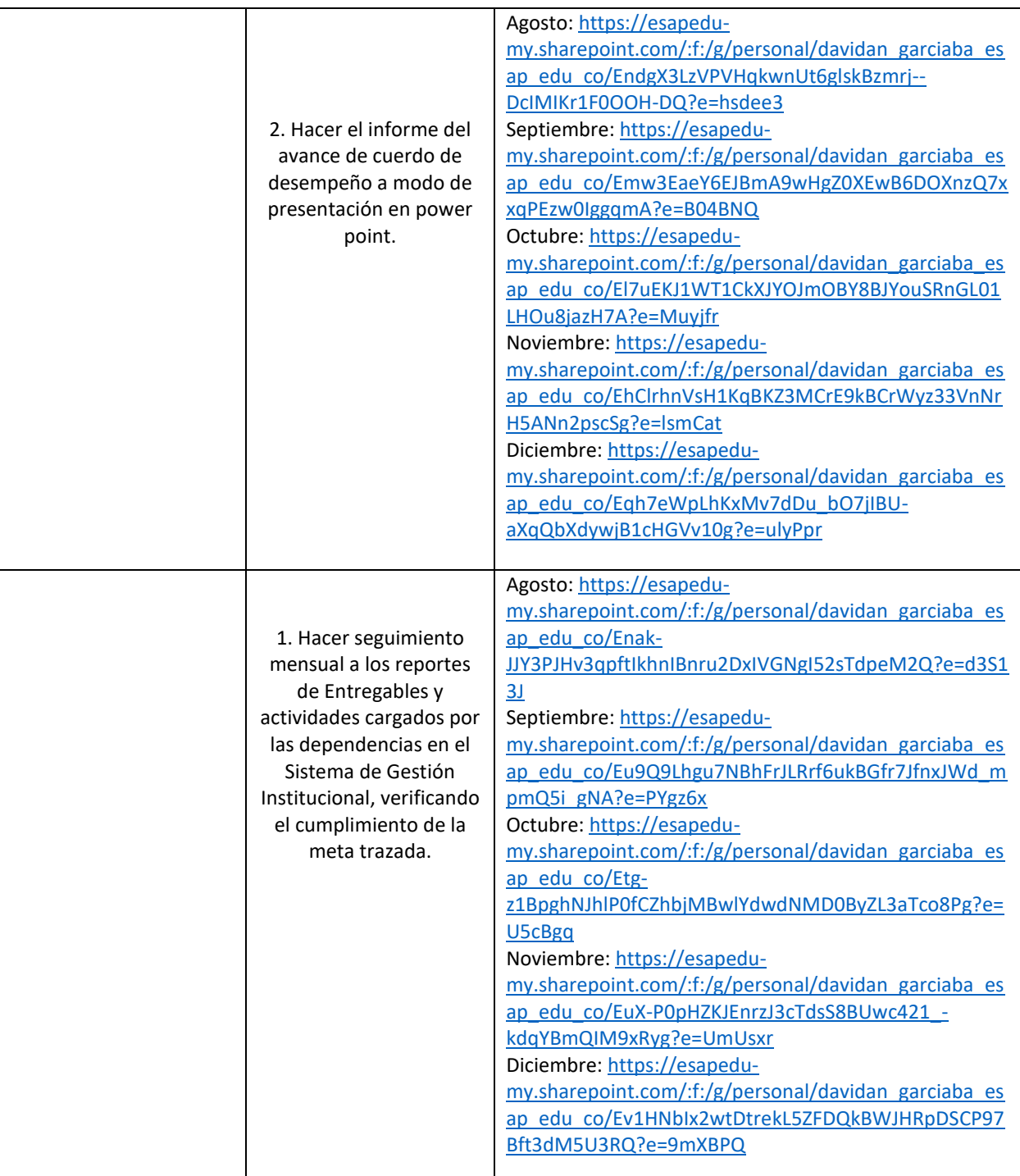

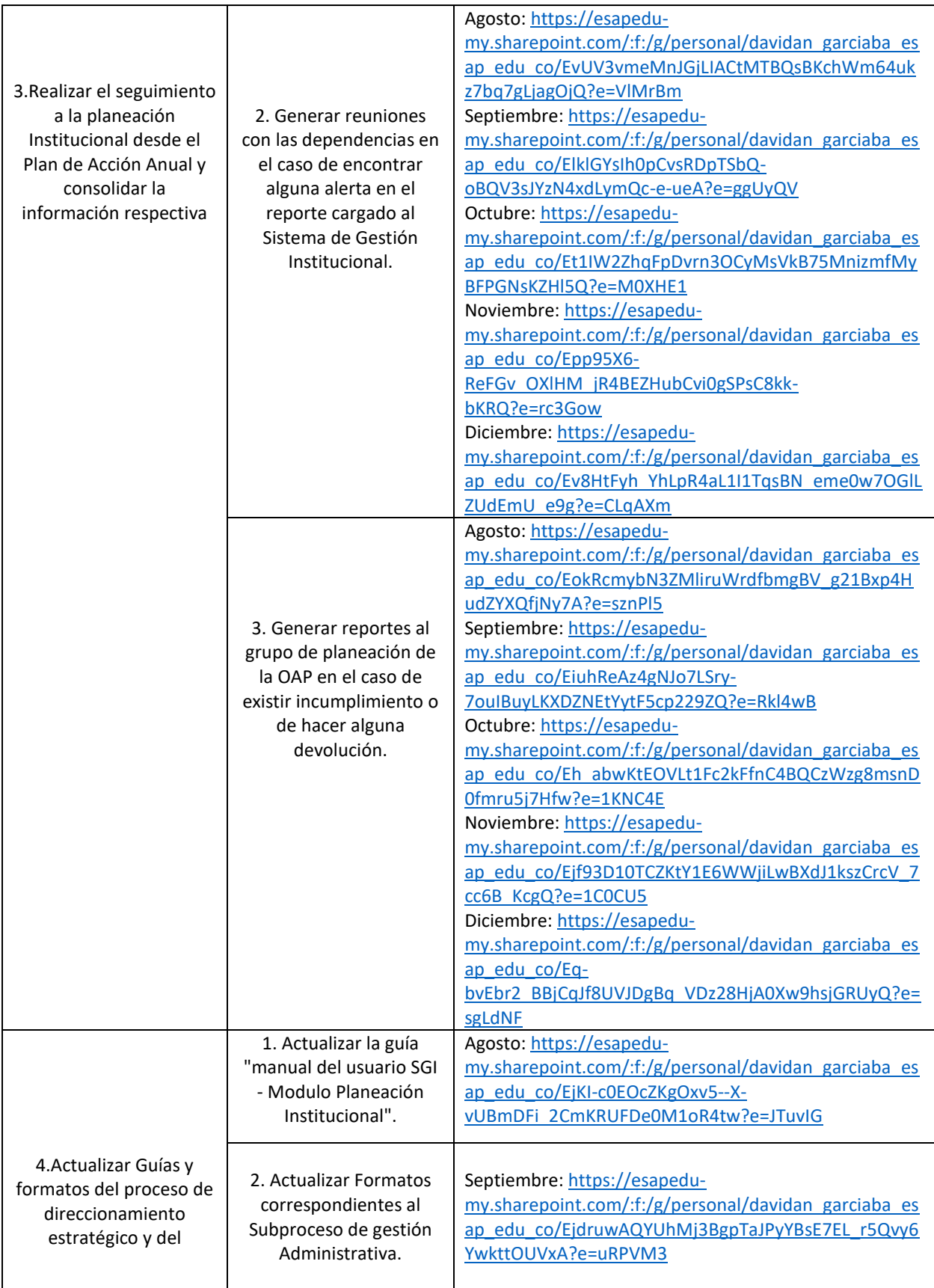

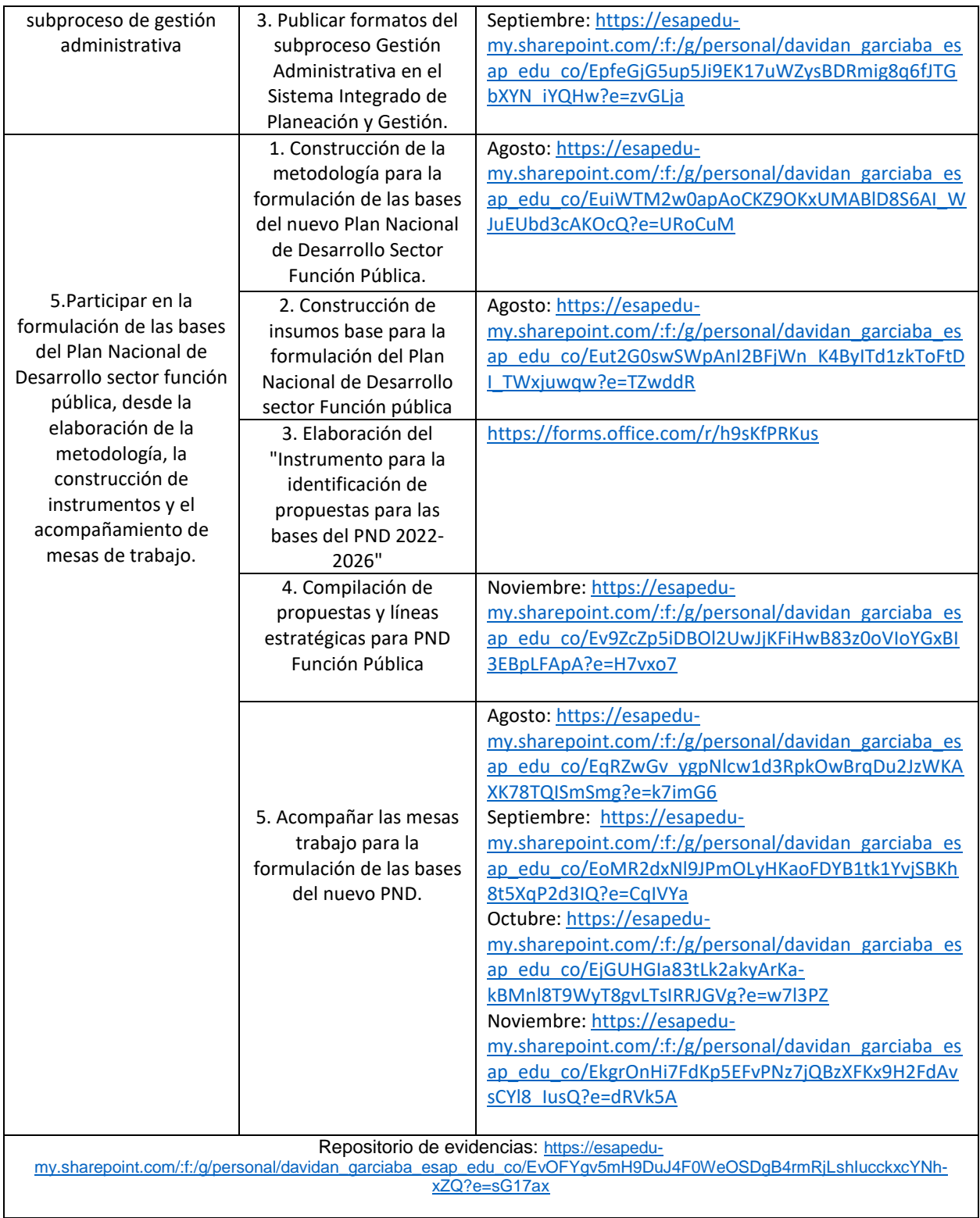

#### **Anexo 2**

#### **Resumen Analítico**

El informe final de la práctica administrativa recoge el adelanto y la descripción de las actividades realizadas durante el periodo establecido, igualmente, se detallan los resultados de los objetivos descritos en el plan de trabajo. Este proceso contó con el apoyo de los grupos pertenecientes a la Oficina Asesora de Planeación con los que se logró llevar a cabo las metas estimadas, articulando en ello elementos de la planeación y del presupuesto del Departamento Administrativo de la Función Pública.

Dentro del Plan de trabajo se había estipulado como objetivo general "apoyar los procesos de planeación, seguimiento y documentación que se adelantan desde la Oficina Asesora de Planeación del Departamento Administrativo de la Función Pública", y bajo esa mirada se plantearon 5 objetivos específicos con sus respectivas actividades. En esa línea, se adelantaron actividades como la formulación de las bases del Plan Nacional de Desarrollo desde el sector Función Pública, la actualización documental, el seguimiento a proyectos de inversión, a los acuerdos de desempeño y a la planeación institucional desde el plan de acción anual.

Con el desarrollo de estas actividades se llegó a materializar ciertos conceptos aprendidos en la carrera de administración pública, dentro de ellos los temas referentes a planeación y presupuesto, y la articulación entre ellos. De igual forma, se llegaron a reconocer las dinámicas propias que se dan al interior de las entidades públicas, reconociendo las relaciones con el sector y con otras entidades como el DNP.

Dentro de lo que se observó dentro de la entidad fue una desarticulación entre las áreas, y la Oficina Asesora de Planeación tratando de hacer partícipe a todos de los procesos que desde allí se adelantan. Igualmente, se encontraron barreras con la ESAP en temas de comunicación y de adelanto de actividades sectoriales. Esto se trató de subsanar a lo largo de la formulación del PND para el 2022-2026, pues en este proceso se tuvo en cuenta el sector de forma articulada y las dependencias internas como parte de toda la formulación.

En el desarrollo de las actividades se procuró adelantar un trabajo transversal a los tres grupos, con lo cual se recogió una perspectiva integral de la funcionalidad de la OAP dentro del Departamento, esto favoreció a entender que en los procesos de planeación es fundamental contar con la perspectiva de los recursos financieros, pues si se llegan a plantear las necesidades y estas no tienen presupuesto con los cuales se puedan apalancar, va a llegar al punto en el que los planes se trunquen y no se pueda llegar al cumplimiento efectivo de las metas.

Dentro del informe se evidencia que unas actividades son de tipo recurrente y otras responden al contexto que acompaña la entidad, esta mirada favorece la apropiación de conceptos y de habilidades en tanto se puede contemplar la planeación desde la formulación hasta su seguimiento, y el presupuesto como eje transversal. Por ello se logró tener en cuenta la planeación en todas las perspectivas, se contempló la formulación desde el PND y como de allí se deprende la planeación sectorial, institucional con el plan de acción anual y los demás planes del decreto 612 del 2018, y posteriormente su materialización en los proyectos de inversión.

En conclusión, en la elaboración del informe final se evidencia el desarrollo de lo acordado en el plan de trabajo, en donde se pusieron en marcha las actividades que permitieron dar cumplimiento al objetivo planteado. Igualmente, este proceso impacto en la puesta en marcha de varios conceptos teóricos estudiados durante la carrera y la adquisición de habilidades y competencias propias del quehacer diario del administrador público al interior de las entidades públicas.

### **Anexo 3**

### **Carta de Aprobación informe final Asesor Administrativo**

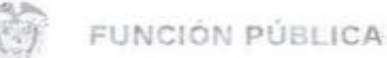

Bogotá D.C.

**Multiplace from personal data** 

Señores Escuela Superior de Administración Pública

Asunto: Aprobación informe final práctica administrativa del estudiante David Antonio García Bautista

En el desarrollo de la práctica administrativa en la Oficina Asesora de Planeación del Departamento Administrativo de la Función Pública del estudiante David Antonio García Bautista. identificado con número de cédula 1.018.487.556, se presenta el informe final en el que se da cuenta de las actividades adelantadas y de los logros obtenidos.

En esa medida, en mi calidad de tutor asignado al interior de la entidad y Jefe de la Oficina Asesora de Planeación certifico que el estudiante adelantó y cumplió las actividades planteadas con las cuales llegó al objetivo "Apoyar los procesos de planeación, seguimiento y documentación que se adelantan desde la Oficina Asesora de Planeación del Departamento Administrativo de la Función Pública".

En el informe se detalla que el estudiante estuvo participando activamente en la formulación del Plan Nacional de Desarrollo desde el sector Función Pública, en el seguimiento a la planeación institucional, en el apoyo a la documentación de procesos, así como también en el seguimiento a los proyectos de inversión y a los acuerdos de desempeño de la entidad.

Aprueba Informe Final.

HENRY HUMBERTO VILLAMARIN SERRANO Jefe Oficina Asesora de Planeación C Q 79,520 124